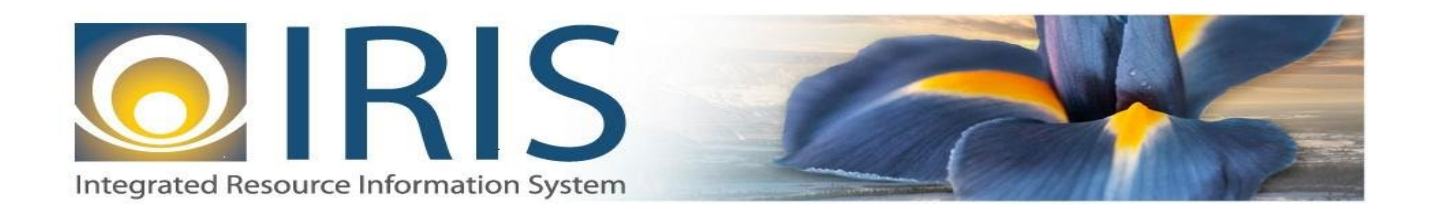

# INTEGRATED RESOURCE INFORMATION SYSTEM PROJECT

MD Interface Design Document Template – XML Deliverable # 15 Interface Specifications

September 18, 2013 VERSION 0.1 SOA Internal Use Only

## **TABLE OF CONTENTS**

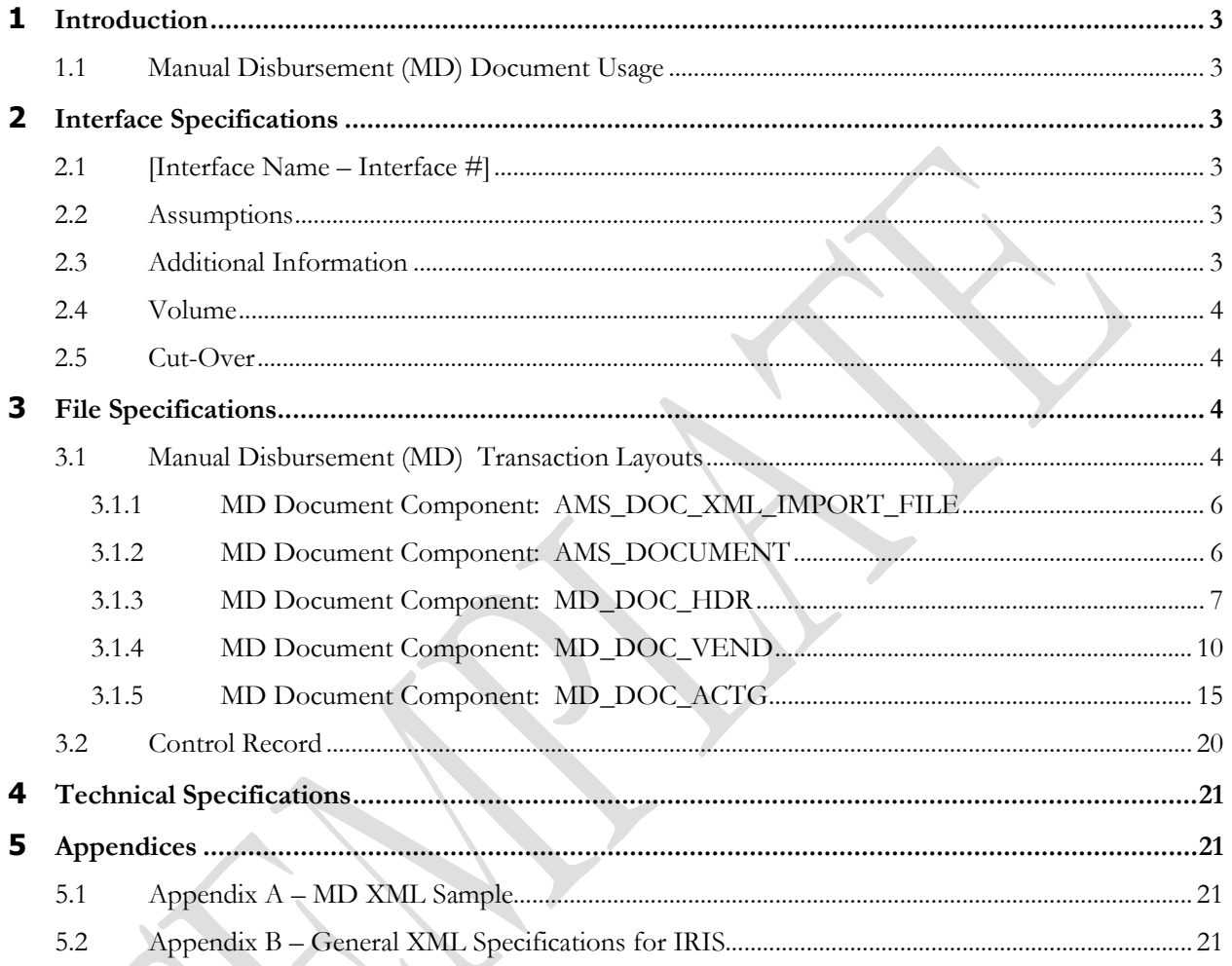

**SILLER SERVICE** 

## **1 INTRODUCTION**

## **1.1 MANUAL DISBURSEMENT (MD) DOCUMENT USAGE**

This document details the interface specifications for loading payroll (PW) transactions from the AKPAY application to Manual Disbursement document (MD) documents in the IRIS Financial application. The purpose of this interface is to allocate payroll charges to the various state agencies.

This document is being prepared to assist the interfacing team in developing the MD (Manual Disbursement document) interface file(s) to record payroll charges from the AKPAY interface in the new IRIS system. The IRIS interface team will be available to assist the department with the analysis of how to map the current files to the new IRIS files, or with any other technical concern that arises during this process. The new IRIS system has standard documents (i.e., transactions) that it processes. The approach is to identify the appropriate document code so that the interface department can prepare a standardized flat file that will map to that document code within IRIS.

<span id="page-2-0"></span>Currently cost allocation is not performed in AKSAS but is calculated through spreadsheets and/or stand-alone sub-systems..

## **2 INTERFACE SPECIFICATIONS**

### <span id="page-2-1"></span>**2.1 [INTERFACE NAME – INTERFACE #]**

This section should contain a description of the specific interface and any information relative to the interface, such as schedule, volume, etc.

#### **2.2 ASSUMPTIONS**

This interface will be developed under the following assumptions:

• AKSAS' Warrant Number will used as the Document ID of the Manual Disbursement in IRIS, to have a traceable ID if the MD transaction is later 'Cancelled' .

### **2.3 ADDITIONAL INFORMATION**

<span id="page-2-5"></span><span id="page-2-4"></span><span id="page-2-3"></span><span id="page-2-2"></span>This section is for any additional information gathered about the specific interface. This could include the file naming convention, original file layout sample, etc.

#### **2.4 VOLUME**

Information on transaction volume to be inserted here

### **2.5 CUT-OVER**

Cut Over information pertaining to the specific interface to be inserted here.

## <span id="page-3-0"></span>**3 FILE SPECIFICATIONS**

The following sections describe in detail the specifications of the Manual Disbursement (MD) document inbound interface template.

### **3.1 MANUAL DISBURSEMENT (MD) TRANSACTION LAYOUTS**

<span id="page-3-1"></span>The MD transaction consists of 5 required components. Exhibit 1 is a graphical representation of all components, the action explaining whether its inclusion is required or not, and its description. Exhibit 2 further illustrates the MD document showing that it will have one AMS\_DOCUMENT record, one MD\_DOC\_HDR, one MD\_DOC\_VEND that can have one or multiple MD\_DOC\_ACTG records associated (up to 99 accounting lines), and one Trailer record. The remaining sections explain each component that constitutes a complete XML based MD document.

<span id="page-3-2"></span>The structure of an interface file with 2 MD documents where each document is associated with 1 vendor record and 2 accounting records will be as follows:

<span id="page-3-3"></span>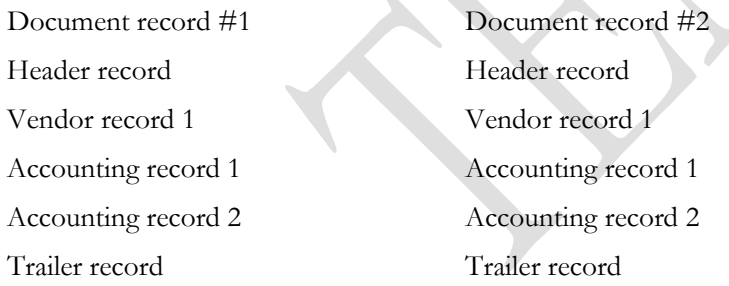

|                         | Action         |                                                                                                    |
|-------------------------|----------------|----------------------------------------------------------------------------------------------------|
|                         | Original entry | Component description                                                                                       |
| AMS DOC XML IMPORT FILE | Required       | Unique Tag used to identify the beginning and ending of an inbound XML<br>interface file.                   |
| AMS DOCUMENT            | Required       | Unique Tag used to identify the beginning and ending of a document within<br>an inbound XML interface file. |
| MD DOC HDR              | Required       | Unique Tag used to identify the beginning and ending of a header<br>component within a document.            |
| MD DOC VEND             | Required       | Unique Tag used to identify the beginning and ending of a vendor component<br>within a document.            |
| MD DOC ACTG             | Required       | Unique Tag used to identify the beginning and ending of an accounting line<br>within a document.            |
| Trailer record          | Required       | Control record containing reconciliation totals.                                                            |

**Exhibit 1 MD Transaction Required XML Components**

**Exhibit 2 MD Document Components**

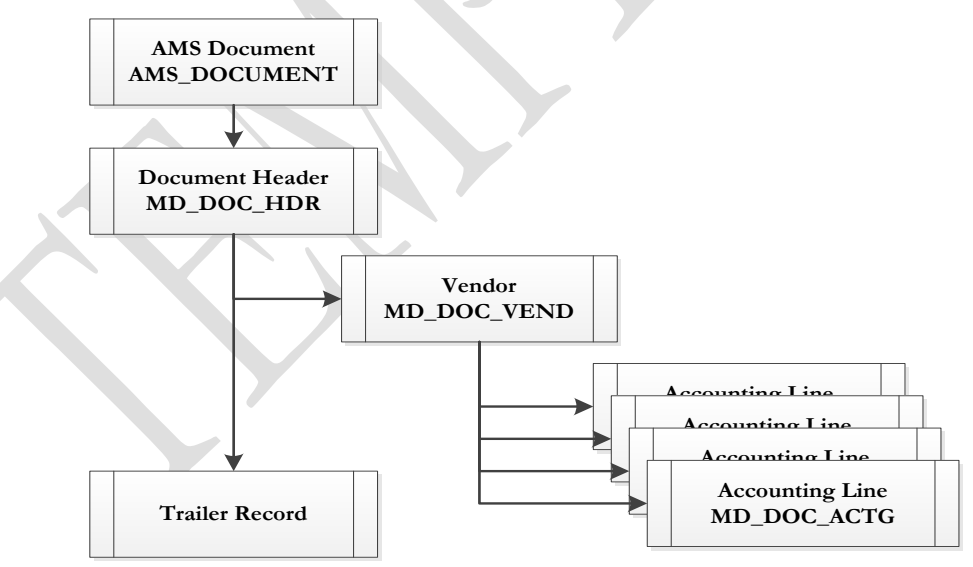

#### **3.1.1 MD DOCUMENT COMPONENT: AMS\_DOC\_XML\_IMPORT\_FILE**

The following XML tags are a requirement for any XML file being submitted into the IRIS system. See Appendix A for an example of a fully qualified MD XML example:

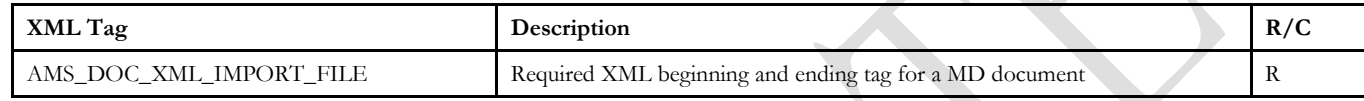

#### **3.1.2 MD DOCUMENT COMPONENT: AMS\_DOCUMENT**

The following XML tags are a requirement for any XML file being submitted into the IRIS system. See Appendix A for an example of a fully qualified MD XML example:

<span id="page-5-1"></span><span id="page-5-0"></span>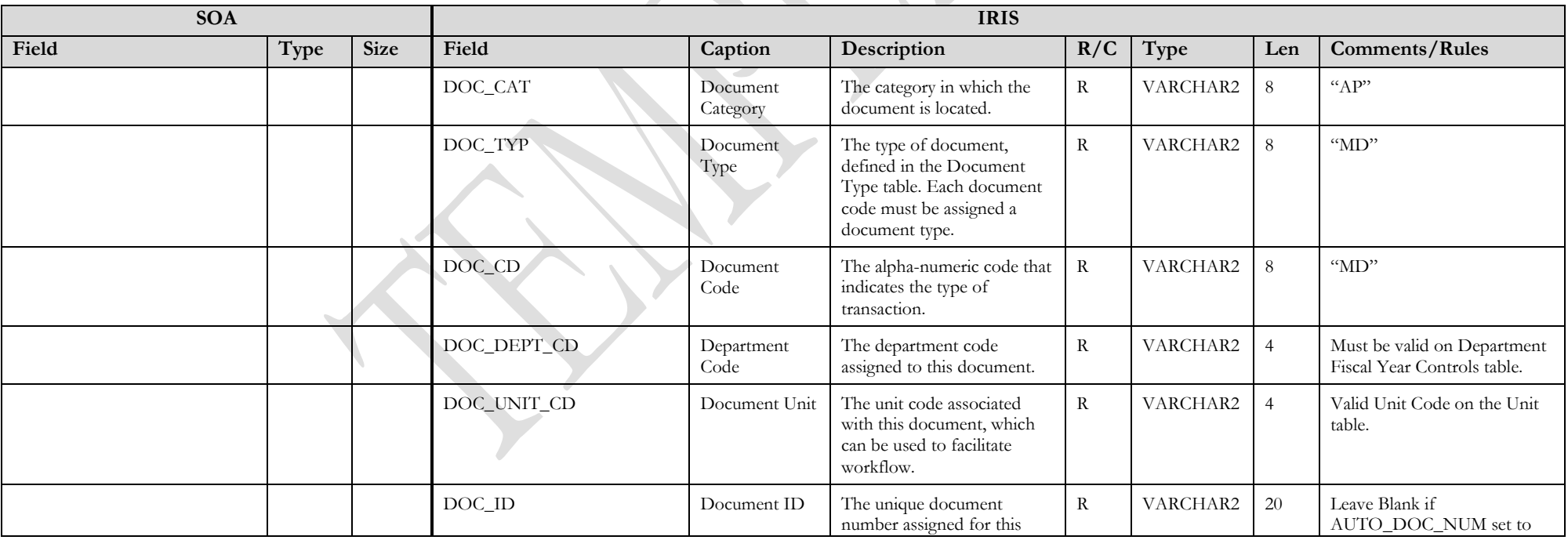

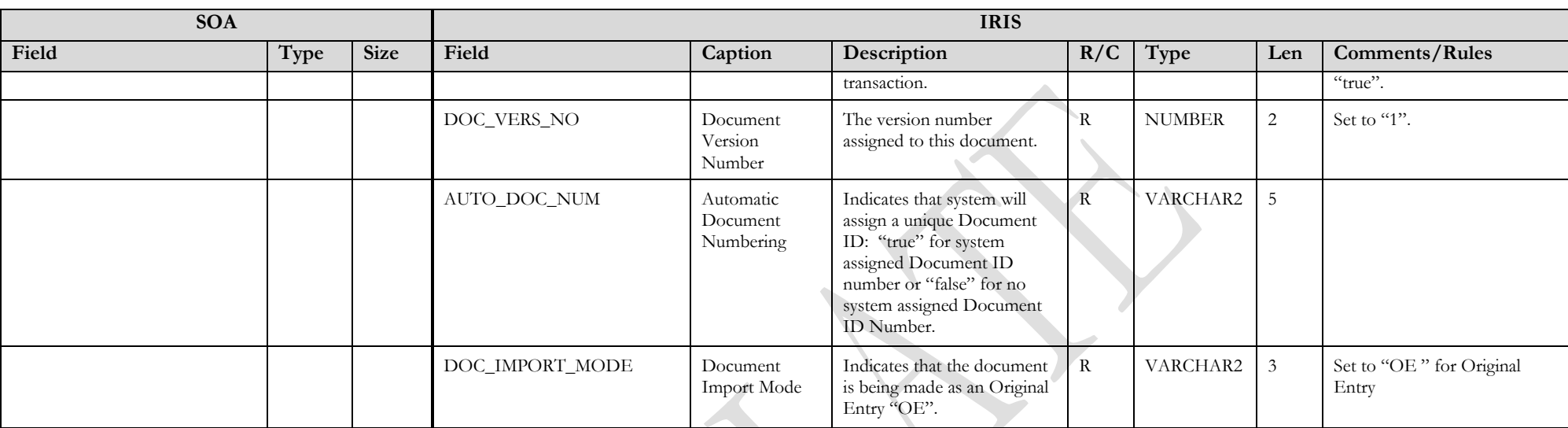

#### **3.1.3 MD DOCUMENT COMPONENT: MD\_DOC\_HDR**

The following XML tags are a requirement for any XML file being submitted into the IRIS system. See Appendix A for an example of a fully qualified MD XML example:

<span id="page-6-0"></span>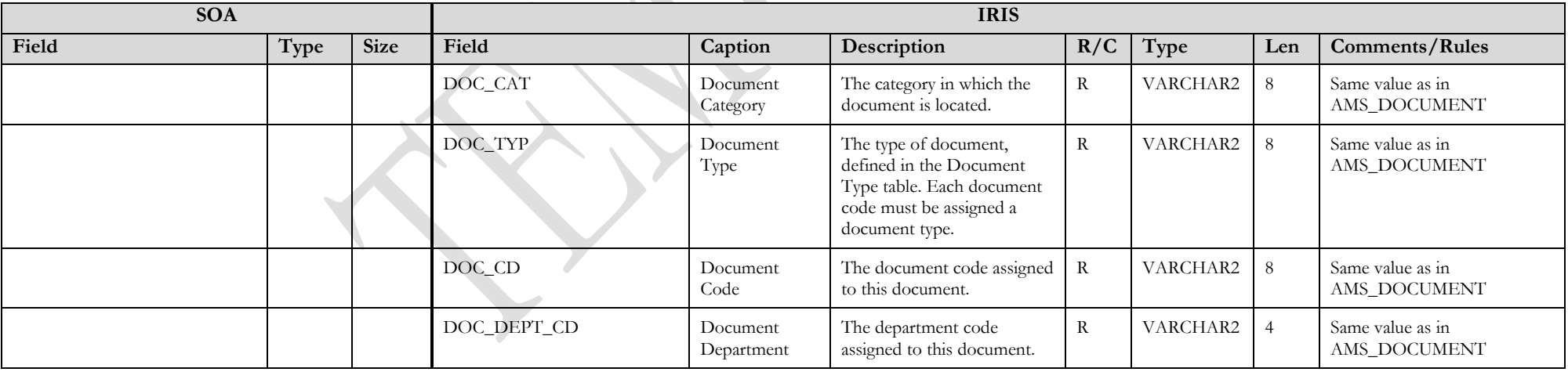

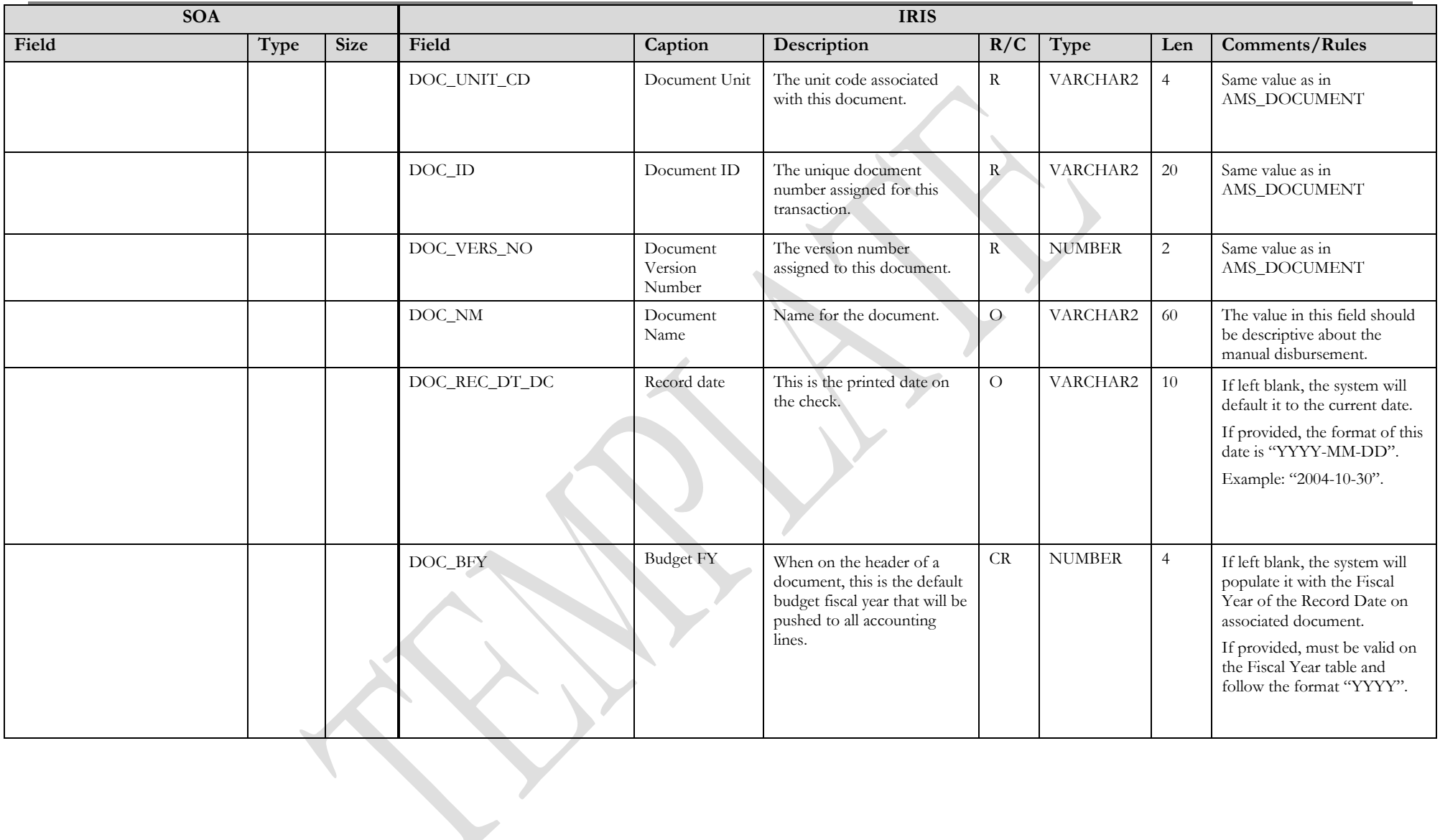

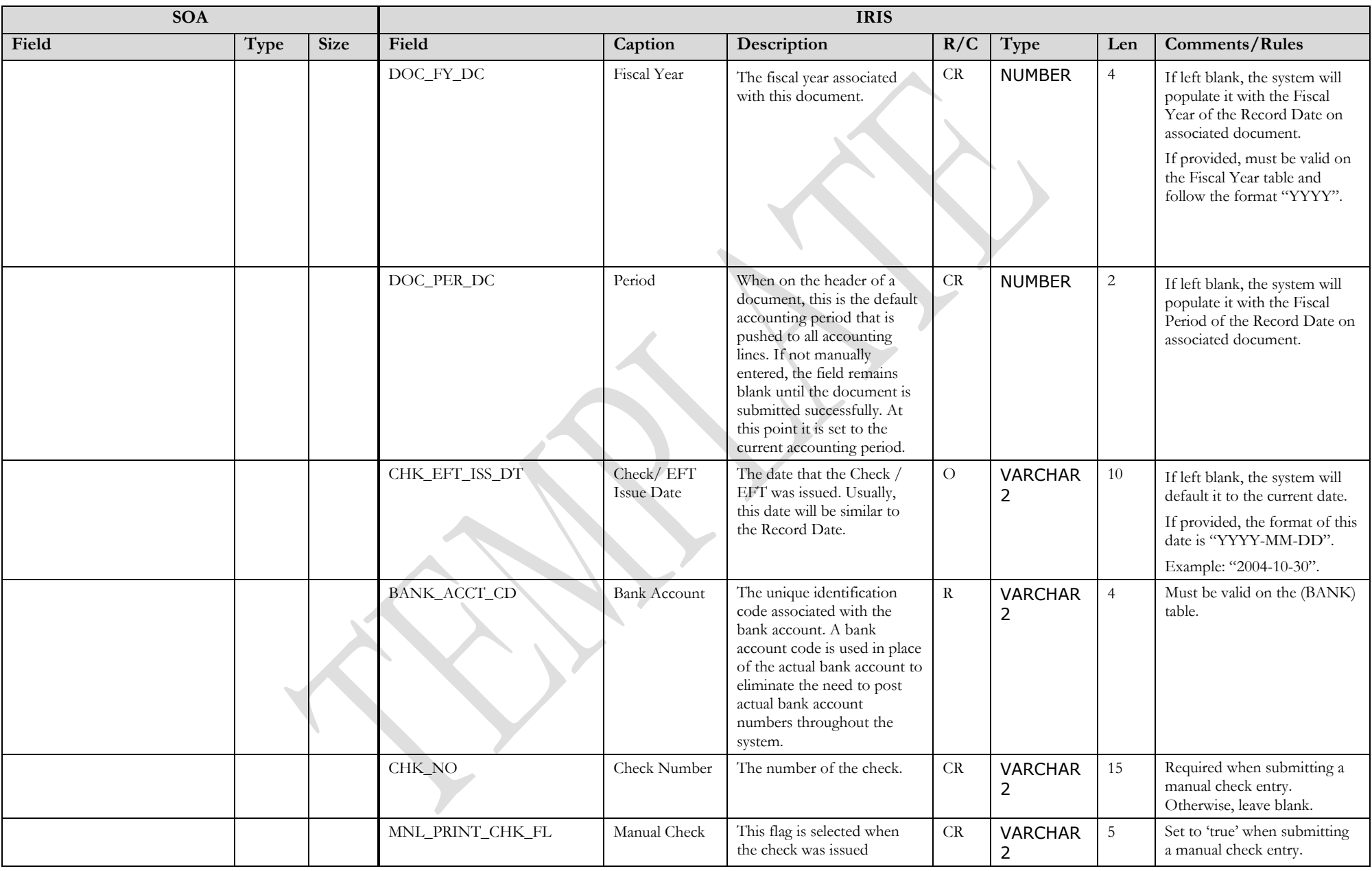

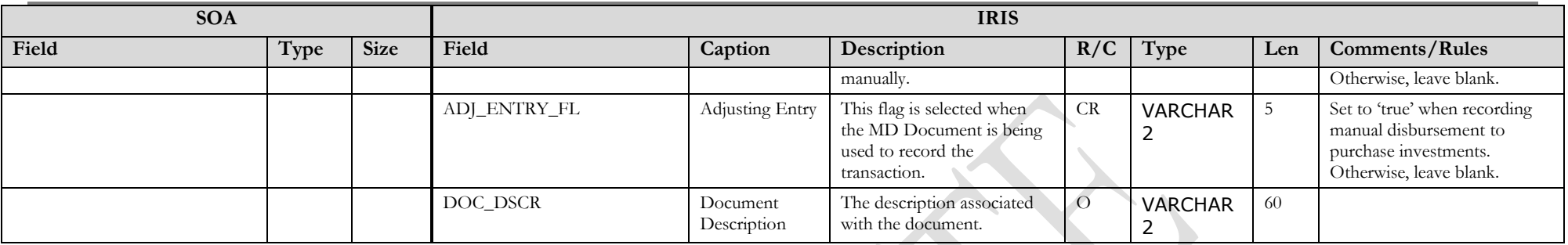

#### **3.1.4 MD DOCUMENT COMPONENT: MD\_DOC\_VEND**

The following XML tags are a requirement for any XML file being submitted into the IRIS system. See Appendix A for an example of a fully qualified MD XML example

<span id="page-9-0"></span>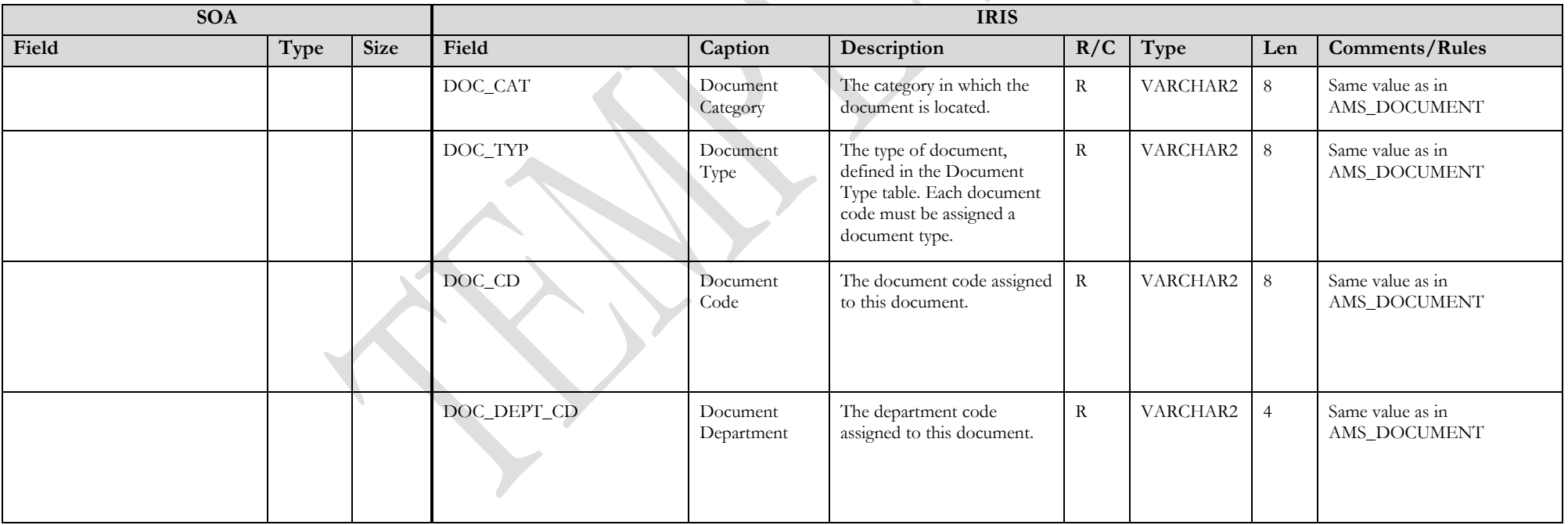

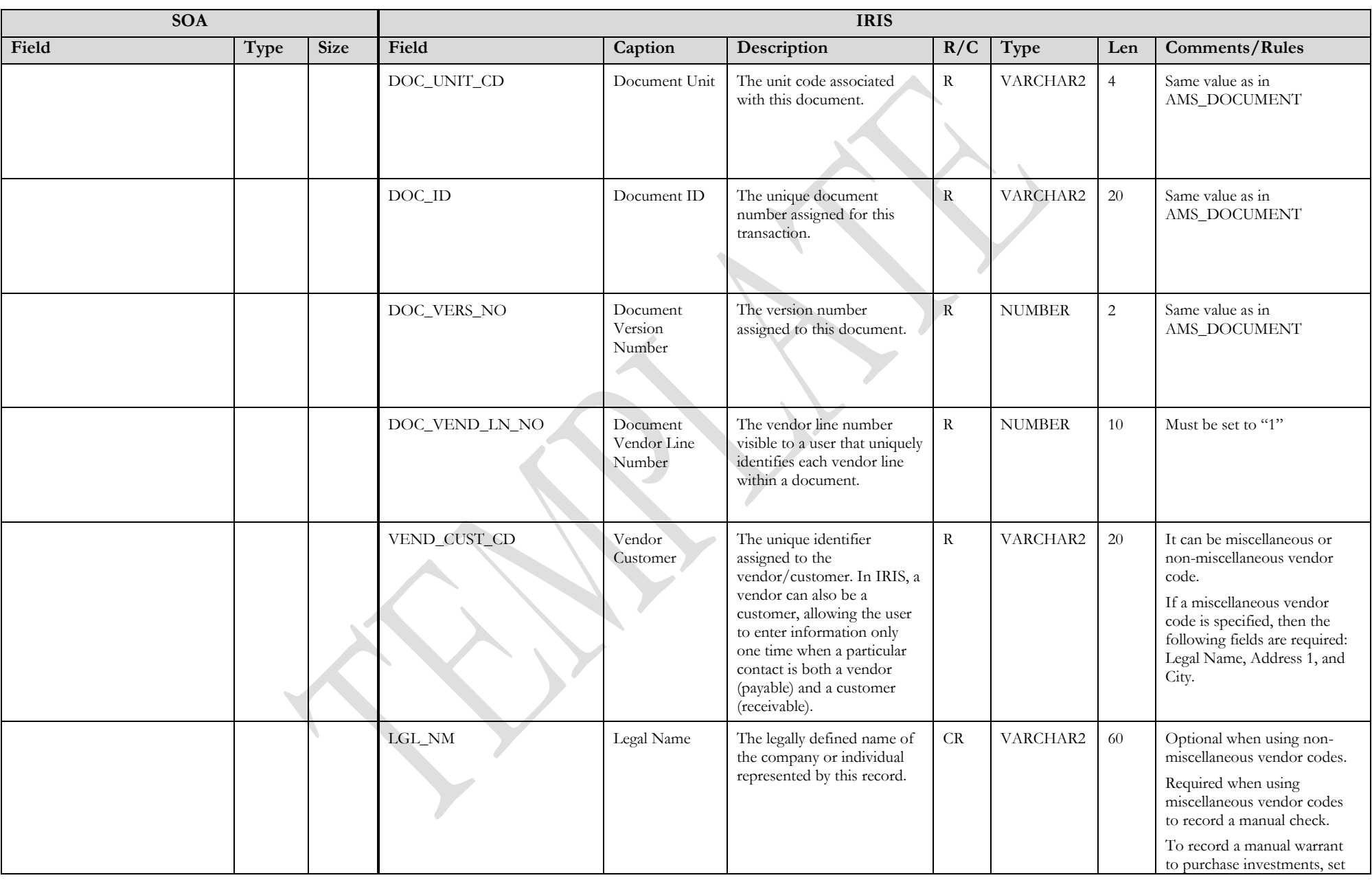

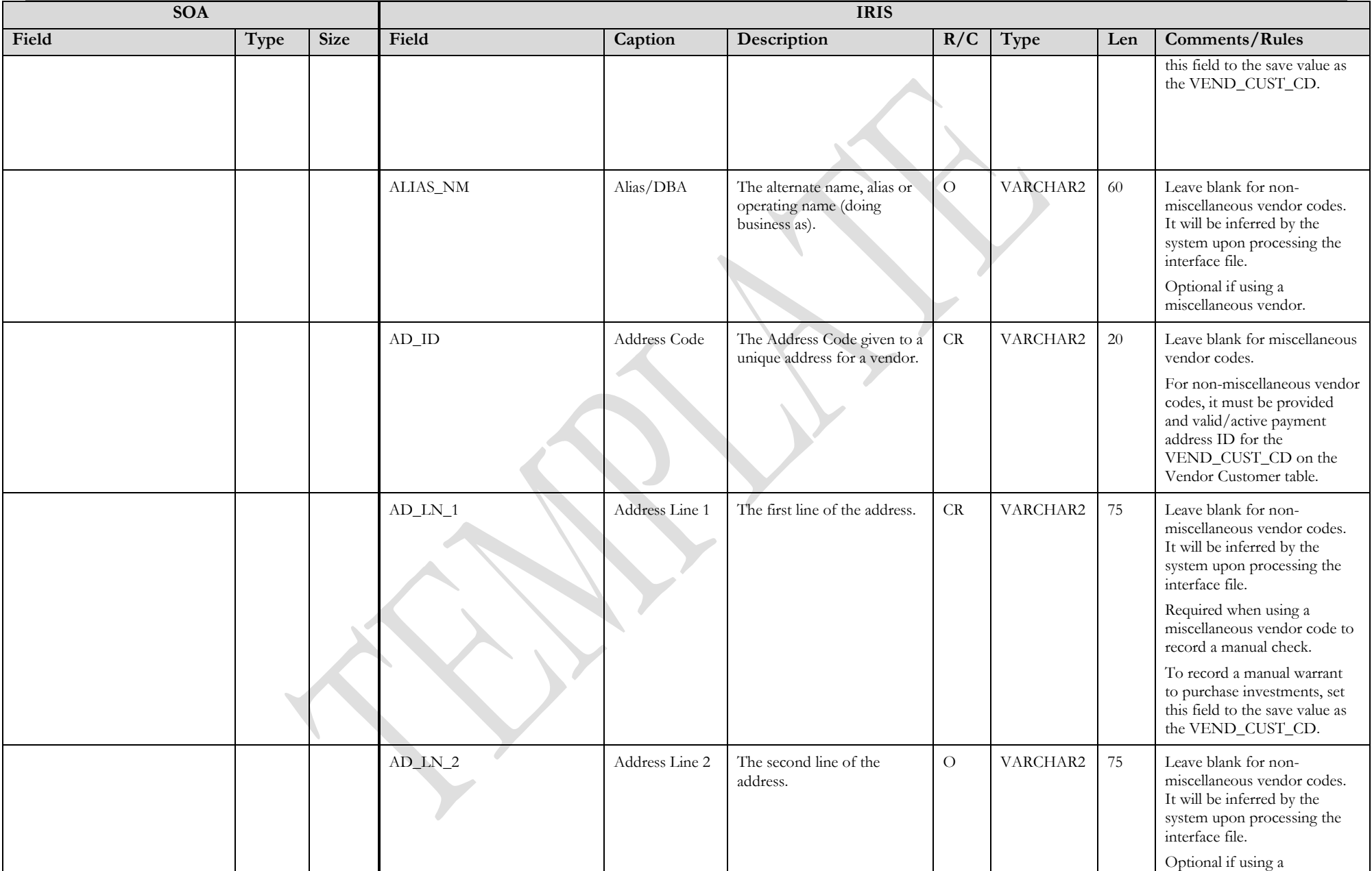

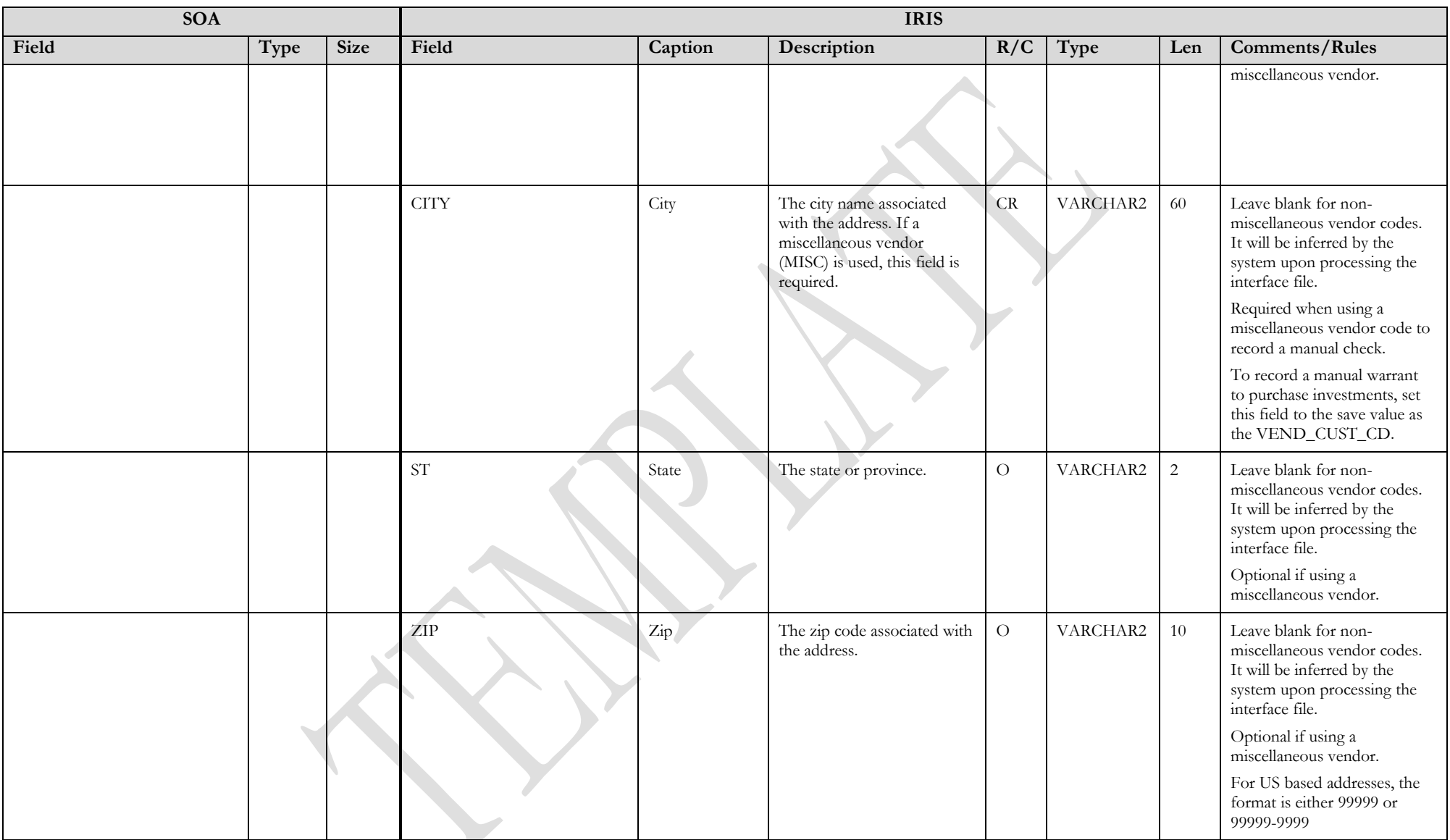

D

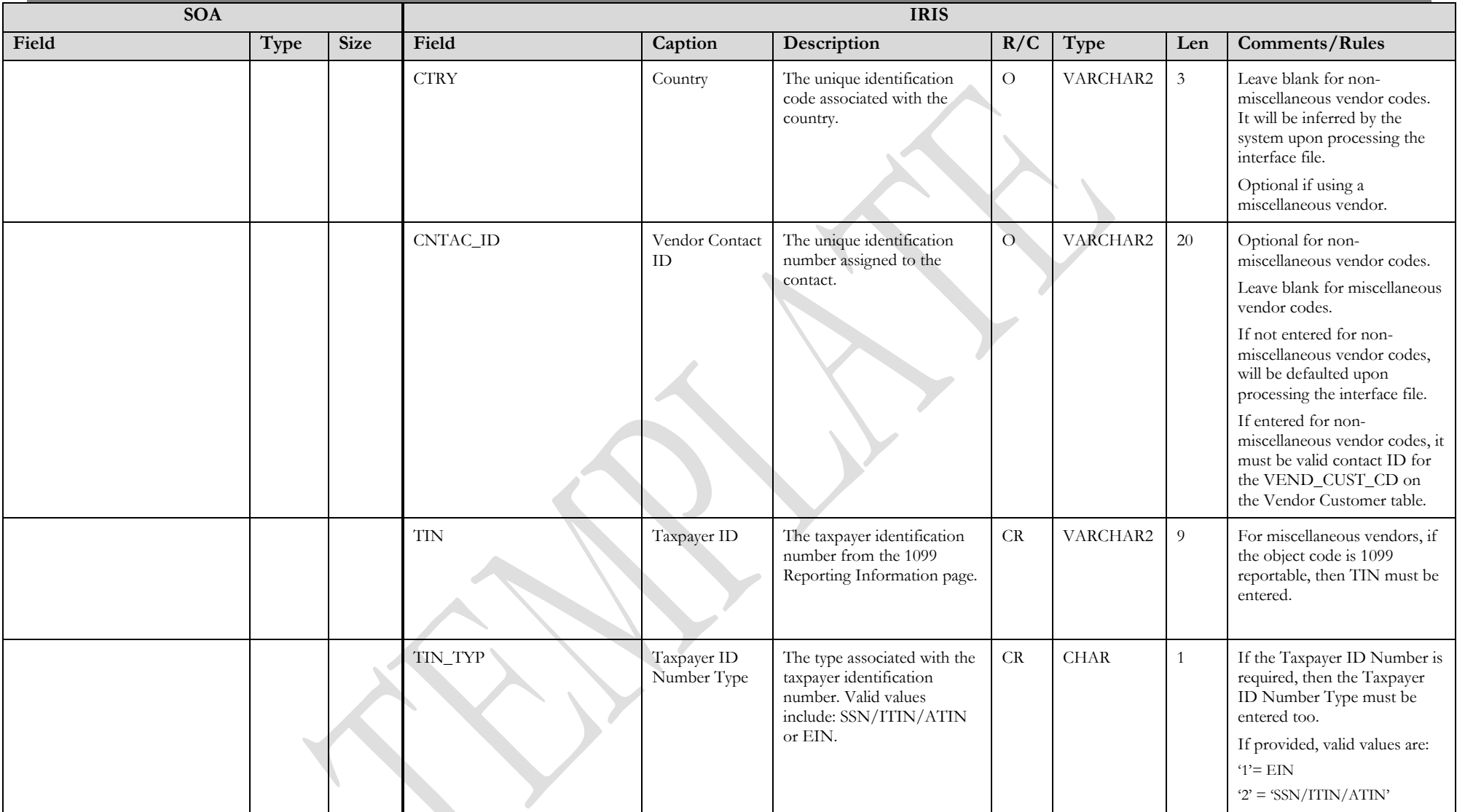

#### **3.1.5 MD DOCUMENT COMPONENT: MD\_DOC\_ACTG**

The following XML tags are a requirement for any XML file being submitted into the IRIS system. See Appendix A for an example of a fully qualified MD XML example:

<span id="page-14-0"></span>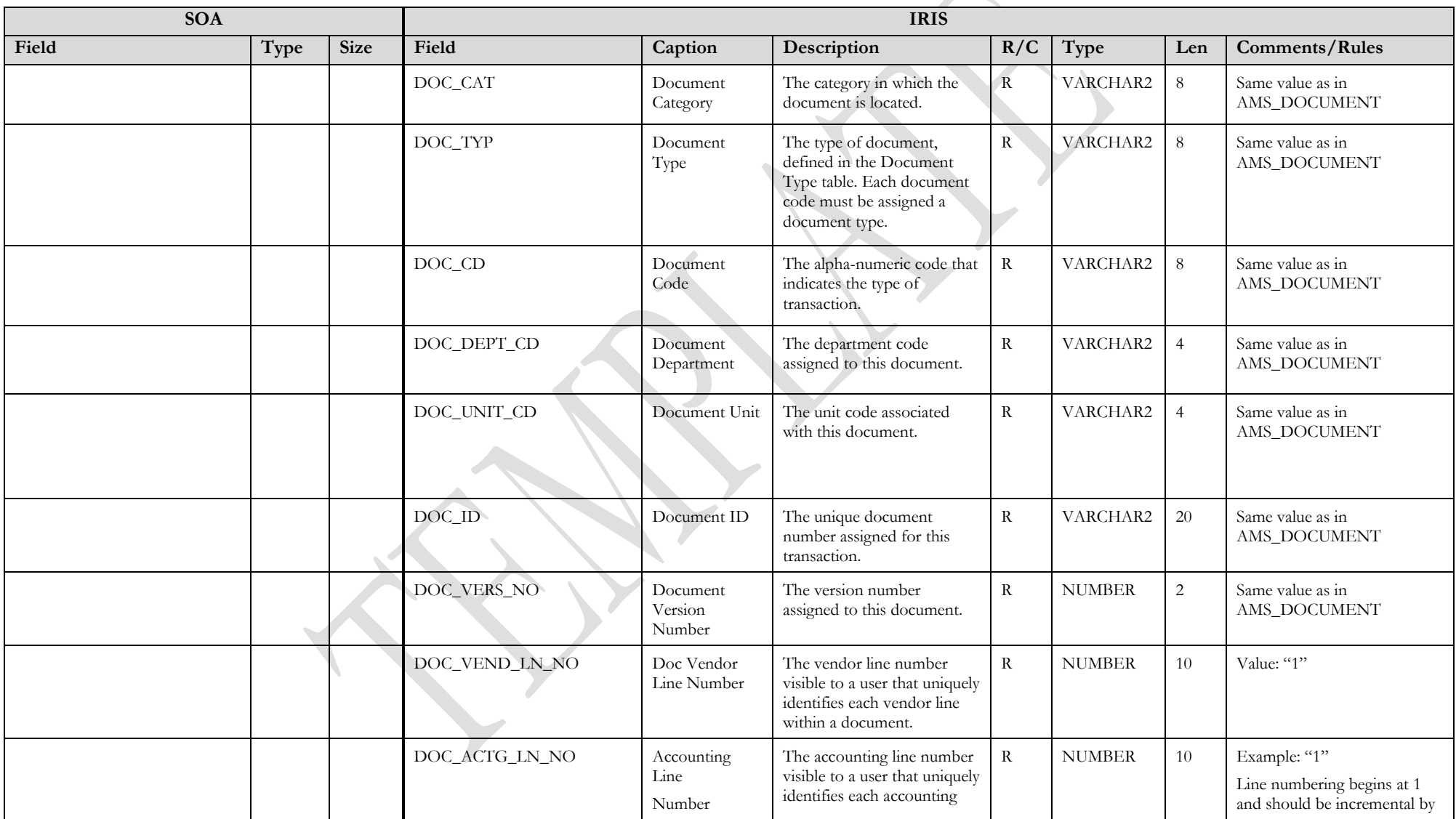

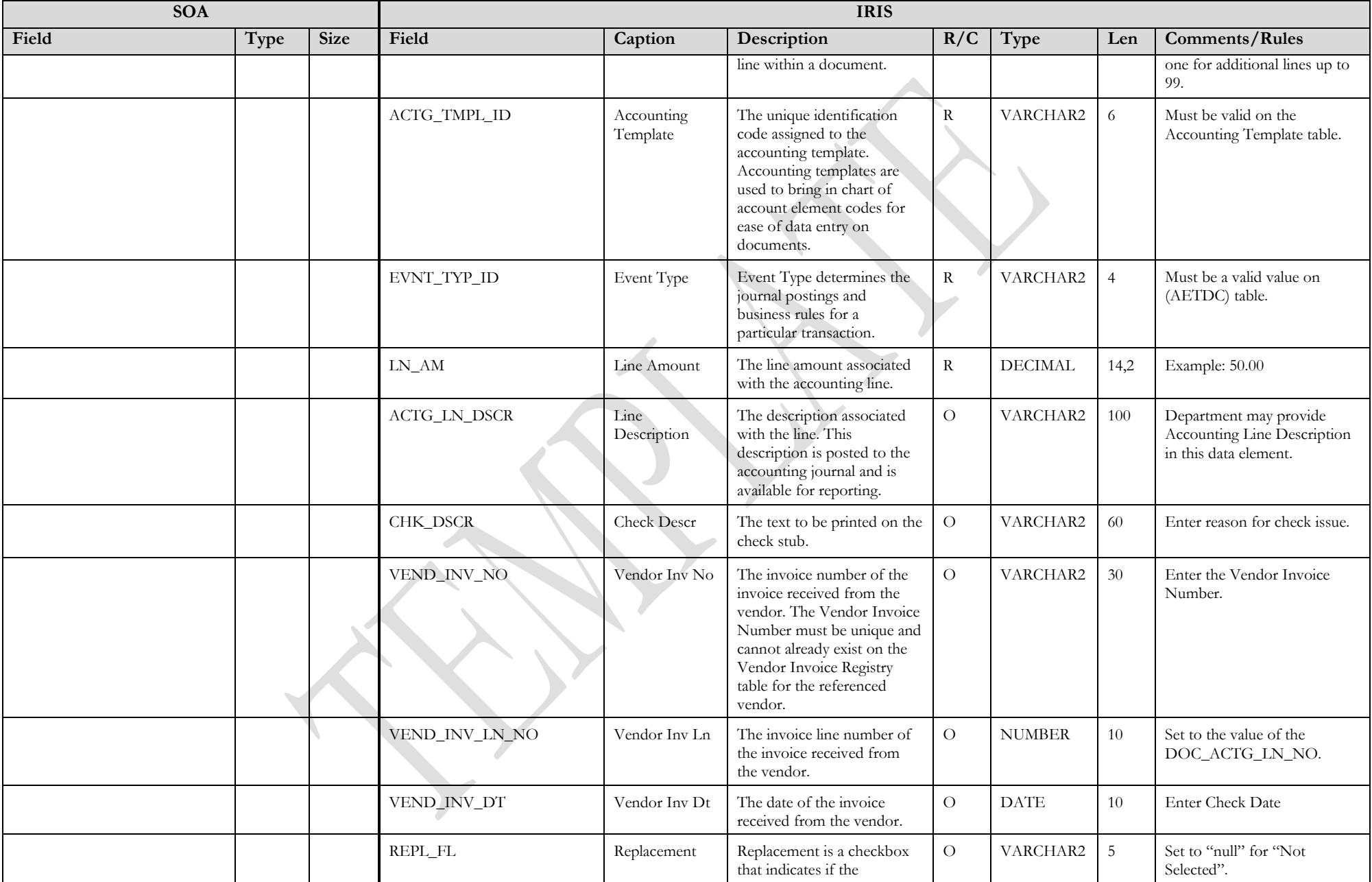

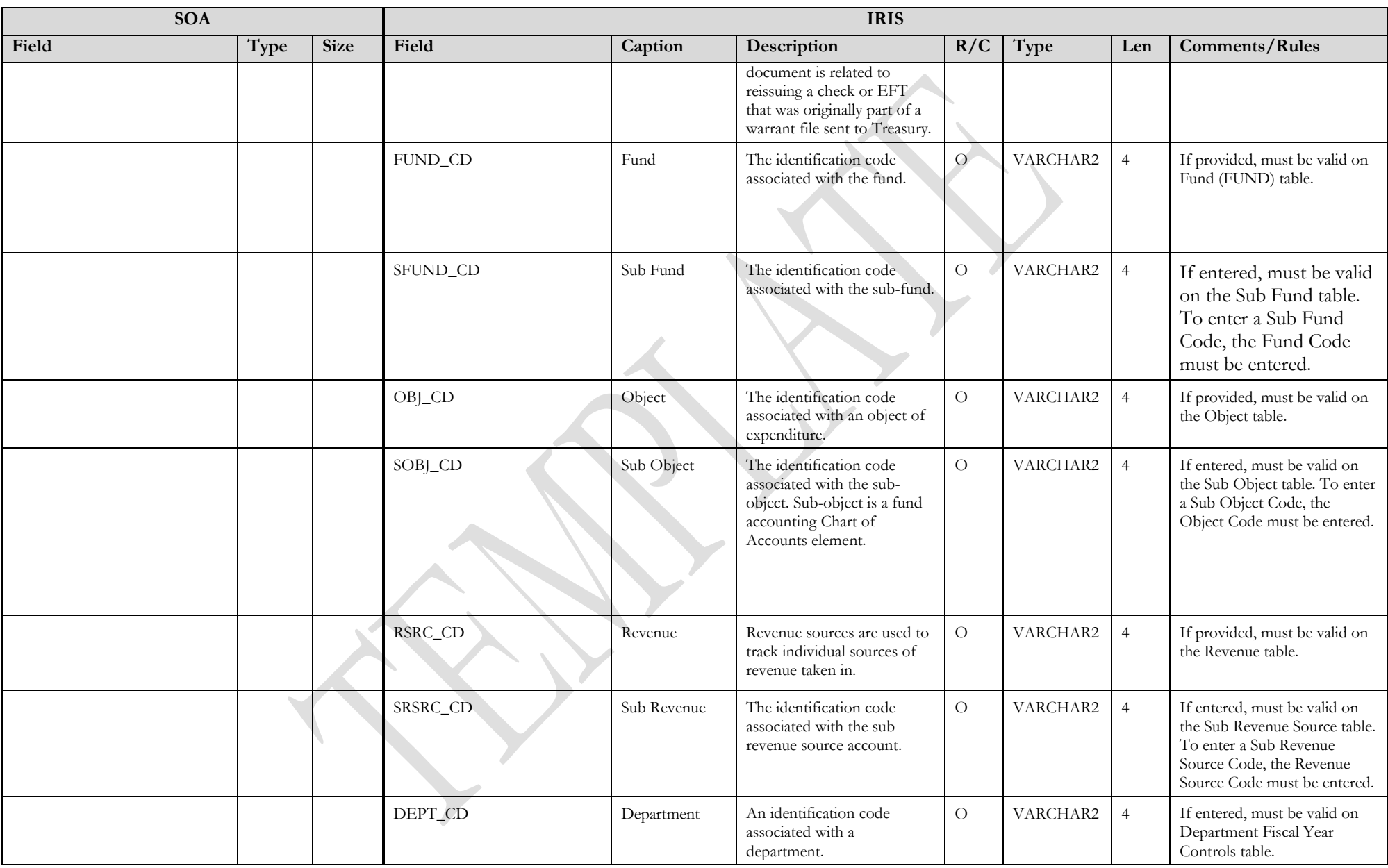

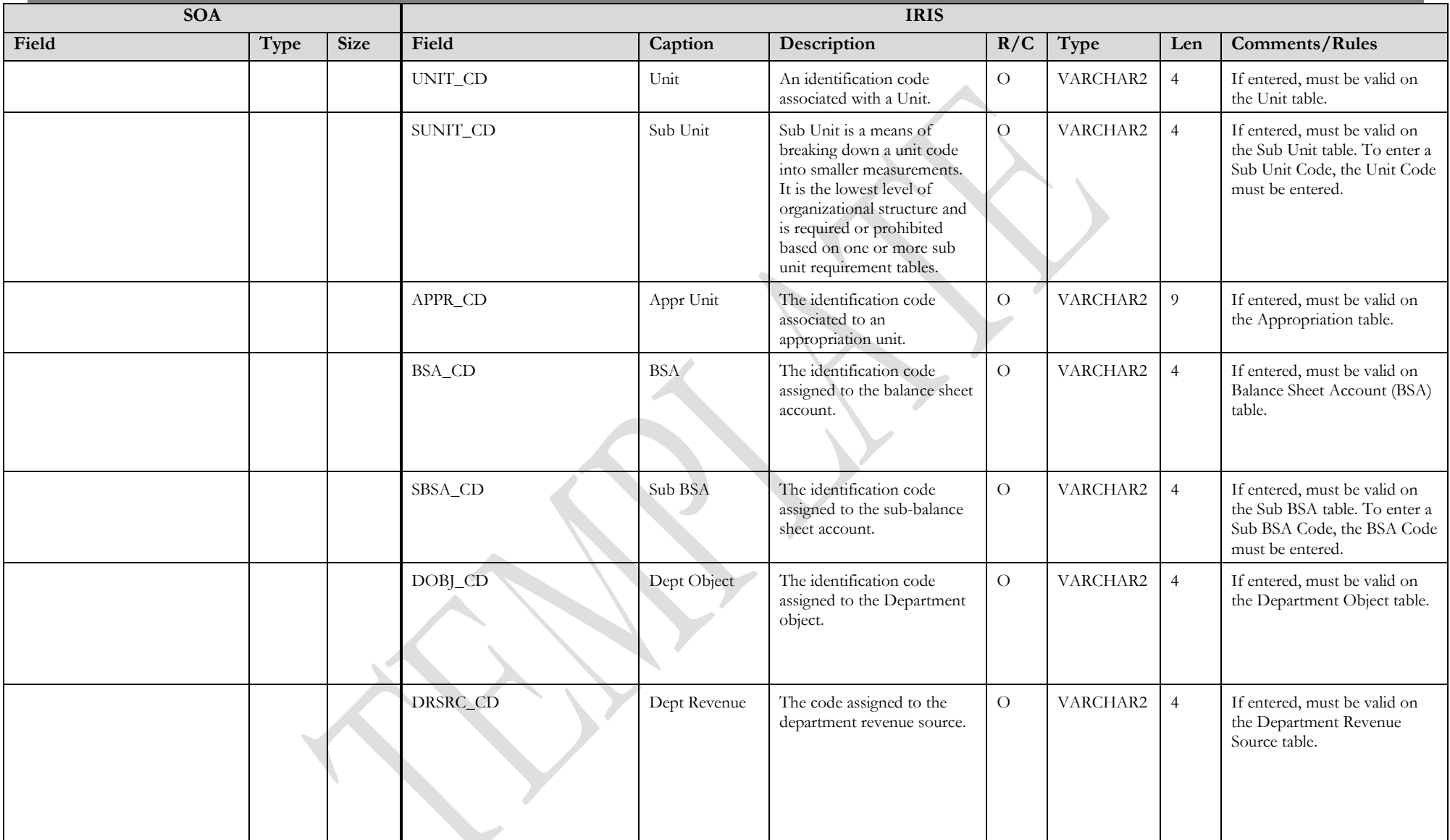

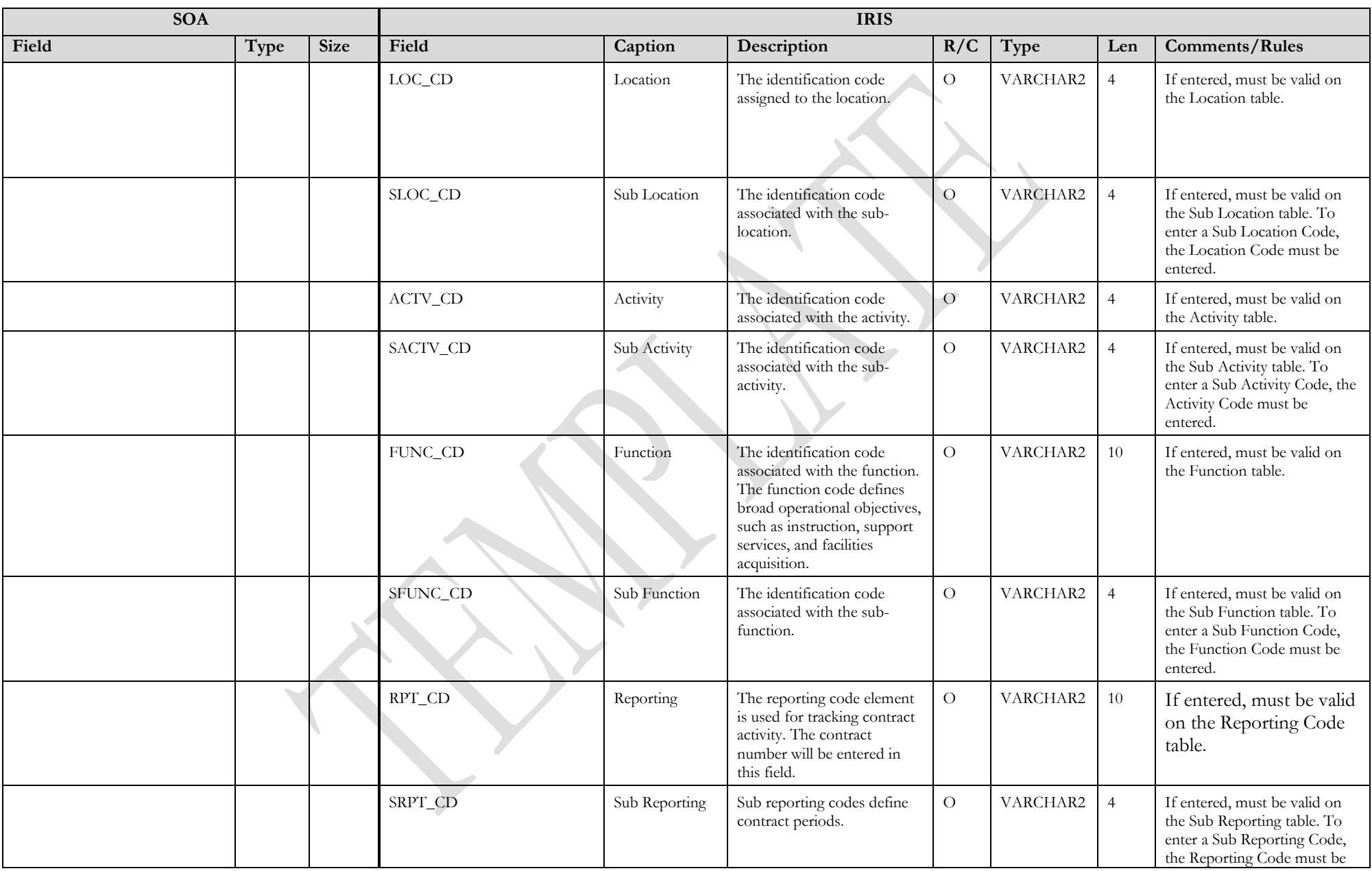

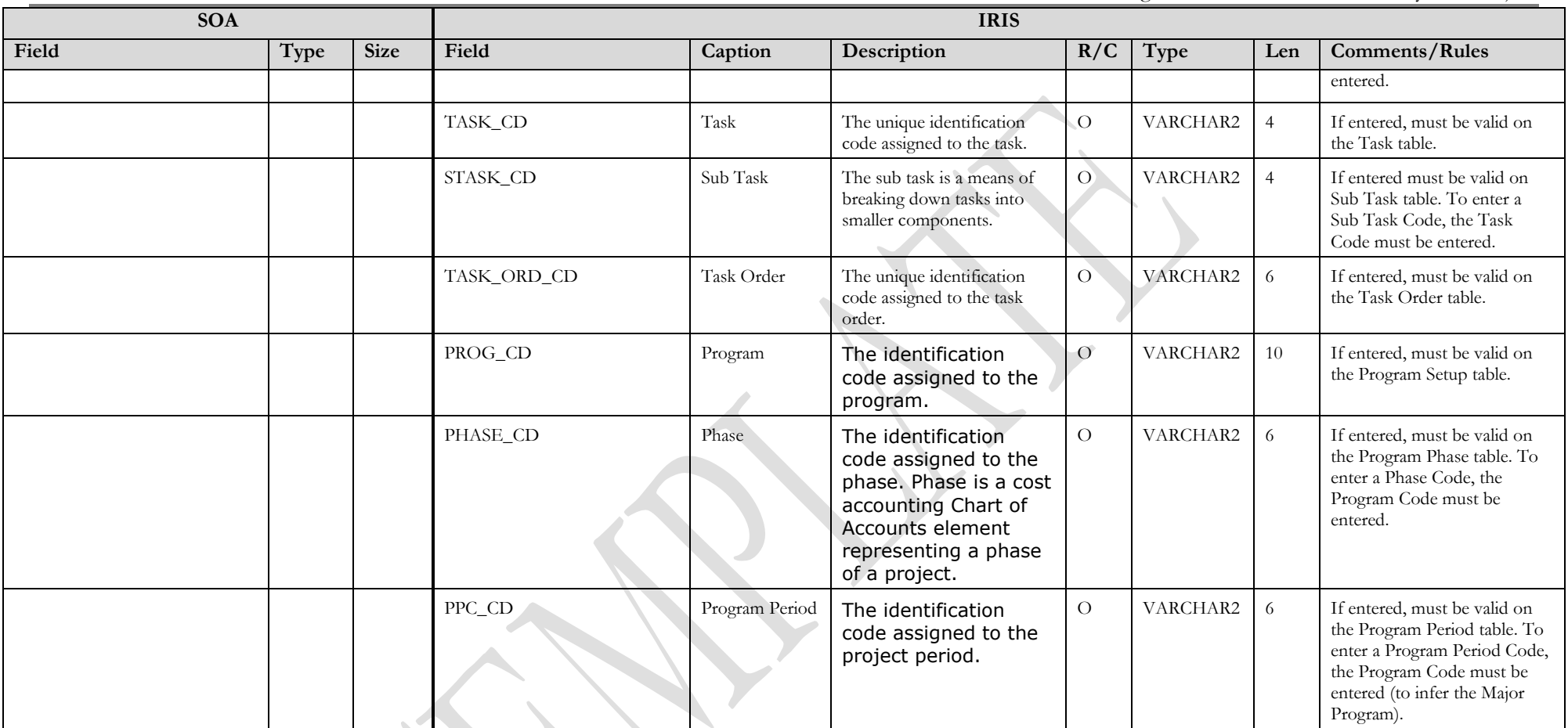

### **3.2 TRAILER RECORD**

For this interface file, the following data needs to be processed, calculated and stored in the IRIS database record table for reconciliation purposes.

<span id="page-19-0"></span>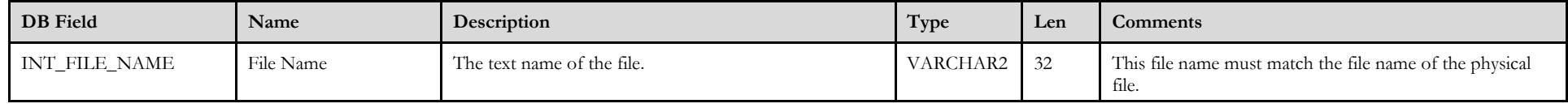

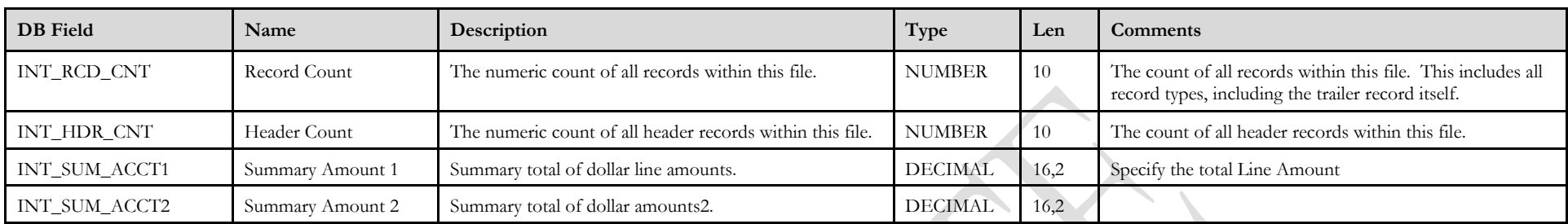

## **4 TECHNICAL SPECIFICATIONS**

The following document provides all technical specifications for all inbound interfaces.

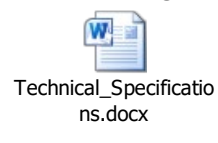

## **5 APPENDICES**

### **5.1 APPENDIX A – MD XML SAMPLE**

<span id="page-20-0"></span>The following file contains a sample for a Manual Disbursement (MD) document.

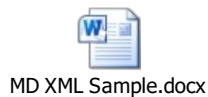

## **5.2 APPENDIX B – GENERAL XML SPECIFICATIONS FOR IRIS**

<span id="page-20-1"></span>The following file contains general information about the creation of XML files for IRIS:

<span id="page-20-3"></span><span id="page-20-2"></span>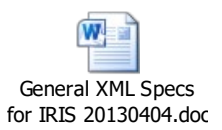